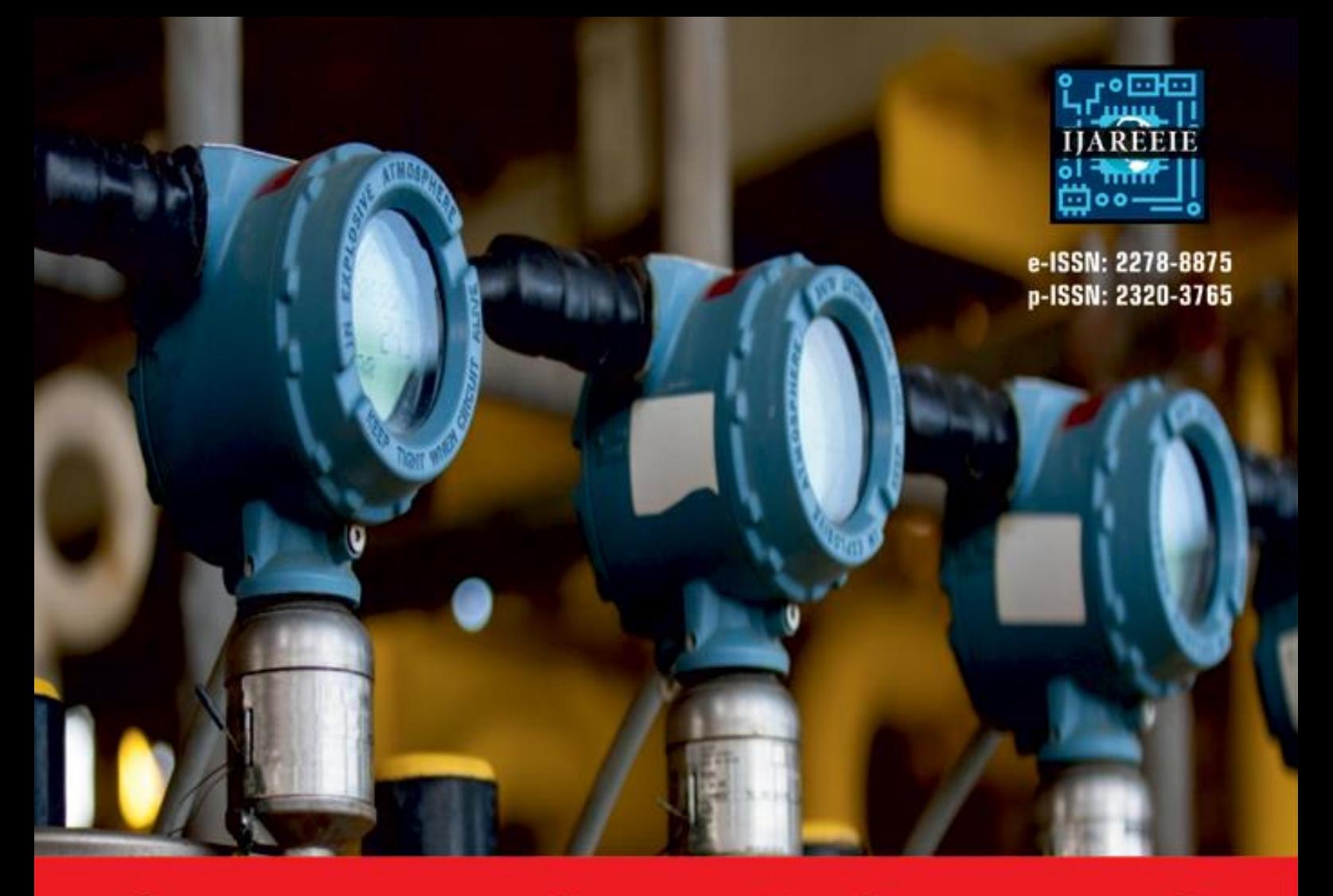

# **International Journal** of Advanced Research

in Electrical, Electronics and Instrumentation Engineering

**Volume 13, Issue 4, April 2024**

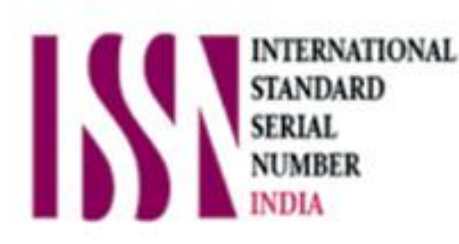

O

6381 907 438

9940 572 462

Ω

**Impact Factor: 8.317**

www.ijareeie.com

sa ijareeie@gmail.com

 **| e-ISSN: 2278 – 8875, p-ISSN: 2320 – 3765|** [www.ijareeie.com](http://www.ijareeie.com/) **| Impact Factor: 8.317|| A Monthly Peer Reviewed & Referred Journal |** 

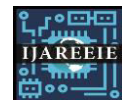

**||Volume 13, Issue 4, April 2024||** 

**| DOI:10.15662/IJAREEIE.2024.1304009 |** 

### **Smart Wearable Device for Women Safety with GSM and GPS Location Tracking Using Arduino**

**Mrs.M.Mary Sumitha<sup>1</sup> , Muthu Lakshmi.R K<sup>2</sup> , Nithya Sri Abirami.S<sup>3</sup> , Priyadharshini.R<sup>4</sup> , Sarojini.A<sup>5</sup>**

Assistant Professor, Department of EEE, Francis Xavier Engineering College, Tirunelveli, India<sup>1</sup> Student, Department of EEE, Francis Xavier Engineering College, Tirunelveli, India<sup>2</sup> Student, Department of EEE, Francis Xavier Engineering College, Tirunelveli, India<sup>3</sup> Student, Department of EEE, Francis Xavier Engineering College, Tirunelveli, India<sup>4</sup> Student, Department of EEE, Francis Xavier Engineering College, Tirunelveli, India<sup>5</sup>

**ABSTRACT** : The world is becoming so much more unsafe for women. Social evils like molestations, dowry, crime against women, worst among all is rape is on the rise in many countries. Incidents of crime against women have been increasing at an alarming pace in Indian cities, most common incidents being rape, kidnapping, sexual harassment and eve teasing. Security for women is still a major issue as the number of crimes over women and girls is increasing day by day. In this age of technology, mobile phone is one gadget almost everyone uses to keep in touch with family and friends. All they need is a device that can be carried around easily and worn whenever the woman feels unsafe. Environment is one of the important yardsticks of its overall growth and progress. However, women safety and security has emerged as a key concern for the country over the recent years. Women from various walks of life face situations that make them feel threatened in different environments. In this project suggests a new perspective to use technology to protect women. The system resembles a smart device when activated, tracks the location of the victim using GPS and sends emergency messages (Global System for Mobile communication), to two emergency contacts and the police control room.

**KEYWORDS**: Women Safety Device, GPS, GSM, Arduino, SMS Alert

#### **I. INTRODUCTION**

The modified system is to design portable device for the security of women. It consists of power supply, Arduino, touch sensor, tear gas, GPS and GSM mode. It is a distinct aid product designed to keep the user and their associate safe 24/7. It is filled with features for both everyday safety and real emergencies . Our aim is to provide you with firmest and natural way to connect your nearby hand. It share the current location and a heartache message to the cops and the emergency contacts, so that disastrous circumstance can be avoided. This is very useful to police department to compress the law-breaking, which are abuse. Emergency alert can prevent the victim from any physical or sexual assault .The device called as "Virtual Friend" is especially designed for the women in suffering. It is a device used for the women in confused situation. The basic approach of the use of arduino is sending and receiving data by the GSM shield provided in the arduino board. The current location of the object is identified by the GSM network using Arduino UNO by initiating the user's smart phone. At once the Arduino UNO gets the directs of the current location the Arduino transfers the coordinate details to the user's smart phone via Arduino GSM shield. The SOS light is a signal used to alert the person walking by and it gives the sign of universal help to the victim. The alarm buzzer is activated if the woman is in threat location. At times of critical situations the woman can send message or make a call to the registered contacts via GSM and GPS. Even the device is lost, the call and the message is sent till the user picks up or view the text message. This is exactly where the government needs to step in and try and diminish cost and infrastructure issues for the corporations working in this direction.

#### 1.1 **HARDWDARE ARCHITECTURE**

#### **1.1.1 ARDUINO**

Arduino interface boards provide the engineers, artists, designers, hobbyists and anyone who tinker with technology with a low-cost, easy-to-use technology to create their creative, interactive objects, useful projects etc., A whole new breed of projects can now be built that can be controlled from a computer.

 **| e-ISSN: 2278 – 8875, p-ISSN: 2320 – 3765|** [www.ijareeie.com](http://www.ijareeie.com/) **| Impact Factor: 8.317|| A Monthly Peer Reviewed & Referred Journal |** 

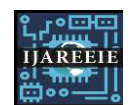

#### **||Volume 13, Issue 4, April 2024||**

#### **| DOI:10.15662/IJAREEIE.2024.1304009 |**

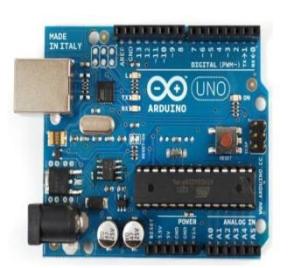

**Fig- 1:** Arduino

#### **1.1.2 BATTERY**

The Arduino Uno can be powered via the USB connection or with an external power supply. The power source is selected automatically. External (non-USB) power can come from battery. The adapter can be connected by plugging a 2.1mm center-positive plug into the board's power jack. Leads from a battery can be inserted in the Gnd and Vin pin headers of the power connector. The board can operate on an external supply of 6 to 20 volts. If supplied with less than 7V, however, the 5V pin may supply less than five volts and the board may be unstable. If using more than 12V, the voltage regulator may overheat and damage the board. The recommended range is 7 to 12 volts.

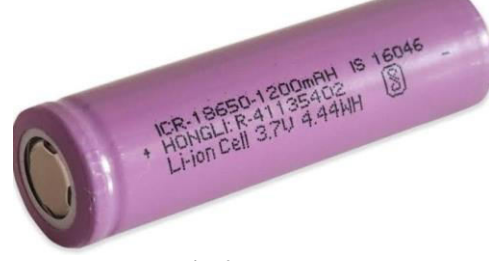

**Fig-2:** Battery

#### **1.1.3 PUSH BUTTON**

A push button is a type of electrical switch that is operated by pressing a button. It is a momentary switch that makes or breaks an electrical connection while the button is being pressed. When the button is released the switch returns to its original position and the connection is broken.

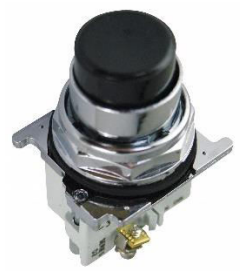

**Fig-3:** Push Button

#### **1.1.4 GSM MODULE**

 Global system for mobile communication (GSM) is a globally accepted standard for digital cellular communication. GSM is the name of a standardization group established in 1982 to create a common European mobile telephone standard that would formulate specifications for a pan-European mobile cellular radio system operating at 900 MHz.

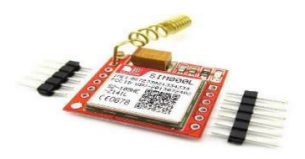

**Fig-4:** GSM Module

 **| e-ISSN: 2278 – 8875, p-ISSN: 2320 – 3765|** [www.ijareeie.com](http://www.ijareeie.com/) **| Impact Factor: 8.317|| A Monthly Peer Reviewed & Referred Journal |** 

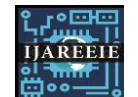

**||Volume 13, Issue 4, April 2024||** 

#### **| DOI:10.15662/IJAREEIE.2024.1304009 |**

#### **1.1.5 GPS TRACKER**

The Global Positioning System (GPS) is a Global Navigation Satellite System (GNSS) developed by the United States Department of Defense. It is the only fully functional GNSS in the world. It uses a constellation of between 24 and 32 Medium Earth Orbit satellites that transmit precise microwave signals, which enable GPS receivers to determine their current location, the time, and their velocity. Its official name is NAVSTAR GPS. Although NAVSTAR is not an acronym, a few backronyms have been created for it. The GPS satellite constellation is managed by the United States Air Force 50th Space Wing. GPS is often used by civilians as a navigation system.

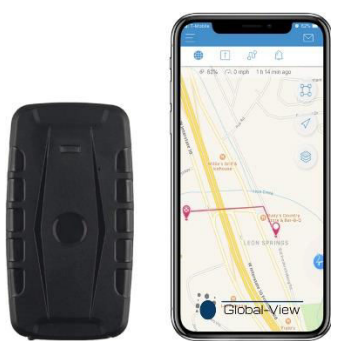

**Fig-5:** GPS Tracker

#### **1.1.6 DC-DC CONVERTER**

DC-to-DC converters are electromechanical devices or electronic circuits that convert one direct current voltage or current level to another. In most cases, devices use only one power source. However, if different sub-circuits require different voltages to work properly, one needs to convert the input voltage to a lower or higher level. That can be done with DC-DC converters. Additionally, they stabilize voltages, not letting them drop or rise too much. For example, one of the purposes of car DC-DC converters is to regulate the voltage fluctuations in automotive alternators

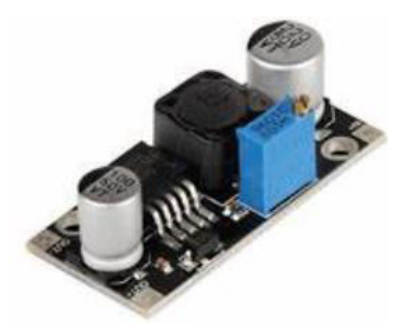

**Fig-6:** DC-DC Converter

#### **1.1.7 VOLTAGE COMPARATOR**

A voltage comparator is an electronic device designed to compare the magnitudes of two voltages. It takes two inputs, compares them, and provides a binary output that indicates which of the input voltages is higher.

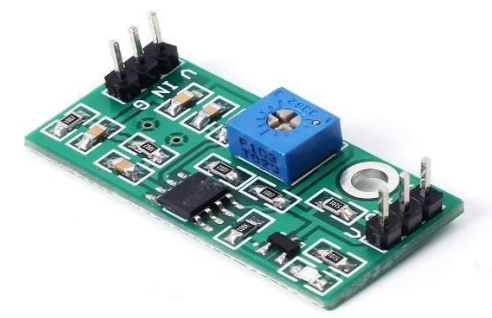

**Fig-7:** Voltage Comparator

 **| e-ISSN: 2278 – 8875, p-ISSN: 2320 – 3765|** [www.ijareeie.com](http://www.ijareeie.com/) **| Impact Factor: 8.317|| A Monthly Peer Reviewed & Referred Journal |** 

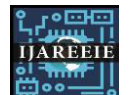

**||Volume 13, Issue 4, April 2024||** 

#### **| DOI:10.15662/IJAREEIE.2024.1304009 |**

#### **1.2 OBJECTIVE**

- The main purpose of this device is to act as an emergency device for women who are in potential danger of being attacked.
- To contribute and take positive steps to protect women
- To find the location and also send a alert message to your friends, family, or concerned person in dangerous situation

#### **1.3 SOFTWARE DESCRPTION**

- The Arduino Software (IDE) makes it easy to write code and upload it to the board offline. We recommend it for users with poor or no internet connection. This software can be used with any Arduino board.
- There are currently two versions of the Arduino IDE, one is the IDE 1.x.x and the other is IDE 2.x. The IDE 2.x is new major release that is faster and even more powerful to the IDE 1.x.x. In addition to a more modern editor and a more responsive interface it includes advanced features to help users with their coding and debugging.

The following steps can guide you with using the offline IDE (you can choose either IDE 1.x.x or IDE 2.x):

- 1. Download and install the Arduino Software IDE:
- 2. Connect your Arduino board to your device. Open the Arduino Software (IDE).
- 3. The text editor for writing your code.

4. The text console displays text output by the Arduino Software (IDE), including complete error messages and other information. Connect your Arduino or Genuino board to your computer.

6. Now, you need to select the right core & board. This is done by navigating to Tools > Board > Arduino AVR Boards > Board. Make sure you select the board that you are using. If you cannot find your board, you can add it from Tools > Board > Boards Manager.

7. Now, let's make sure that your board is found by the computer, by selecting the port. This is simply done by navigating to Tools > Port, where you select your board from the list.

8. Let's try an example: navigate to File > Examples > 01.Basics > Blink.

9. To upload it to your board, simply click on the arrow in the top left corner. This process takes a few seconds, and it is important to not disconnect the board during this process. If the upload is successful, the message "Done uploading" will appear in the bottom output area.

10. Once the upload is complete, you should then see on your board the yellow LED with an L next to it start blinking. You can adjust the speed of blinking by changing the delay number in the parenthesis to 100, and upload the Blink sketch again. Now the LED should blink much faster.

#### **II. SCOPE AND STUDY**

The gadget can be connected to current safety infrastructure, including police stations, emergency response teams, and hospitals. As a result, emergency response times might be sped up. The tool is capable of establishing a network for community safety. This can be done by connecting various devices to a main server that is under the control of a security team. The security team can then respond to crises by dispatching assistance to the device's location. Safety for remote workers: The tool can be used to guarantee safety for field workers, delivery drivers, and other remote workers. The gadget can be set up to recognize when a worker deviates from their intended path. The gadget is compatible with accessories like fitness bands and smart watches. This may make it possible to check the wearer's safety continuously. Integration with additional sensors: The system can be connected to additional sensors, including those that measure temperature, humidity, and air quality. As a result, the device may be able to identify dangerous situations and alert the wearer to take extra care.

#### **III. COMPONENTS**

1.Arduino 2.GSM module 3.GPS tracker 4.DC-DC converter 5.Push button 6.Battery 7.Voltage Comparator

 **| e-ISSN: 2278 – 8875, p-ISSN: 2320 – 3765|** [www.ijareeie.com](http://www.ijareeie.com/) **| Impact Factor: 8.317|| A Monthly Peer Reviewed & Referred Journal |** 

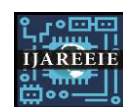

#### **||Volume 13, Issue 4, April 2024||**

#### **| DOI:10.15662/IJAREEIE.2024.1304009 |**

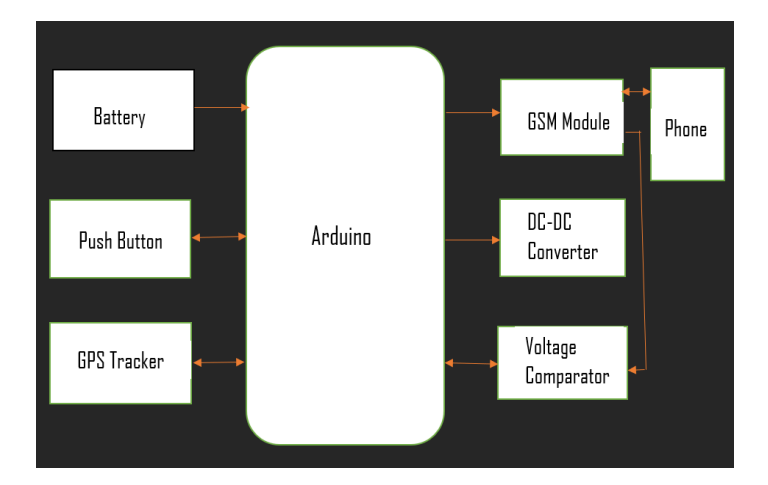

#### **IV. BLOCK DIAGRAM**

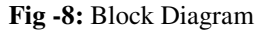

#### **V. WORKING**

 In this paper there is a push button when any woman press that button then the whole functioning will be start. All the components are connected to the Arduino uno and for the power supply (battery) also needful. GPS will give the location of that place where the woman is in trouble. "I am in trouble please help me" is send by the GSM in the message form to the registered number. Message is sending or sent to the specific number and person who gets the message can be reach on that location easily by the help of their location.

#### **VI. RESULT AND DISCUSSIONS**

This segment talks about the consequences of the three methods of activity of the gadget and the potential incorporations to the gadget to improve its abilities.

#### **6.1 Location**

 Send mode As this mode is initiated by the press button, it takes 7 seconds to acquire the directions and messages are sent to the confided in contacts inside interims of 4 seconds. The message contains a hyperlink which coordinates the beneficiary straightforwardly to google maps where the area of beginning of the pain message will be shown.

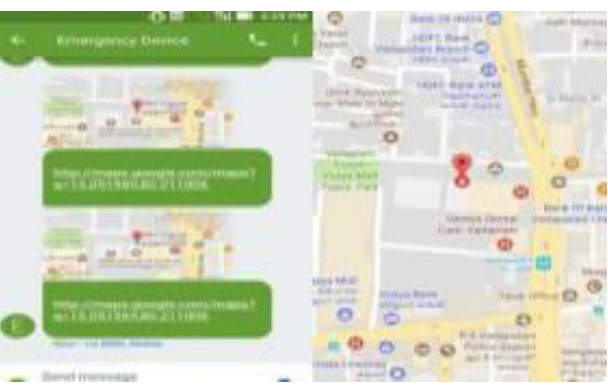

**Fig-9:** Device sends coordinates to recipient

#### **6.2 Outcome**

 The device will be able to recognize the person from a range, its location will be tracked with the help of GPS sensor, All this information will be passed to the specific person's phone via GSM module.

 **| e-ISSN: 2278 – 8875, p-ISSN: 2320 – 3765|** [www.ijareeie.com](http://www.ijareeie.com/) **| Impact Factor: 8.317|| A Monthly Peer Reviewed & Referred Journal |** 

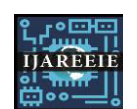

**||Volume 13, Issue 4, April 2024||** 

#### **| DOI:10.15662/IJAREEIE.2024.1304009 |**

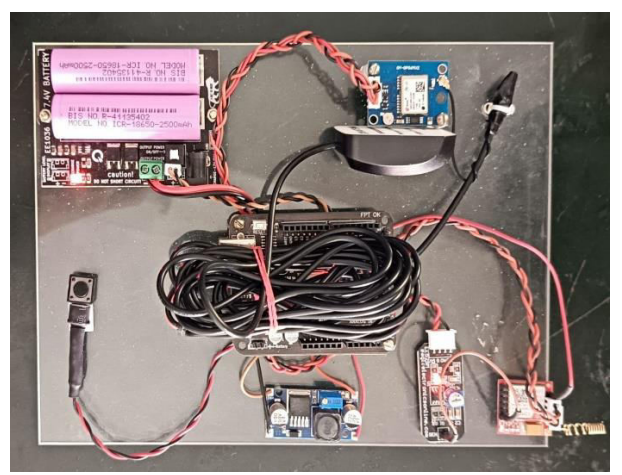

**Fig -10:** Hardware Kit

#### **VII. CONCLUSION**

This project plays a crucial role in ensuring Women's Safety in the fastest way possible automatically. The proposed design will deal with critical issues faced by women in the recent past and will help solve them through technologically sound gadgets. With further research and innovation, this project can be implemented in different areas of security and surveillance. The system can perform real-time monitoring of the desired area and detect the violence with good accuracy.

#### **REFERENCES**

[1] Saranya M.C.A, Mr. K. Karthik MCA., PG Scholar, Assistant Professor "Women Safety Application Using Android Mobile."

[2] Daniel Clement, Kush Trivedi, Saloni Agarwal, Shikha Singh "AVR Microcontroller Based Wearable Jacket for Women Safety."

[3] Deepak Sharma, AbhijitParadkar "All in one Intelligent Safety System for Women Security"

[4] Dr. Sridhar Mandapati, SravyaPamidi, Sriharitha Ambati." A Mobile-Based Women Safety Application"

[5] Nandita Viswanath Naga, VaishnaviPakyalaDr.G. Muneeswari "Smart Foot Device for Women Safety."

[6] RaviSekhar Yarrabothu, Bramarambika Thota "Abhaya: An Android App for the Safety of Women."

[7] Sharifa Rania Mahmud, Jannatul Maowa, Ferry Wahyu Wibowo, "Women Empowerment: One Stop Solution for Women", IEEE ,Second International Conferences on Information Technology, Information Systems and Electrical Engineering [ICITISEE],2018.

 [8] M.Prakash, K. Nandhini, K. Narmatha, SV. Swetha, J.Srikanth, "An Effective method for preventing chain from snatching", International Journal of Engineering and Technology [IJET],2018.

 [9] Piyush Kumar Verma, Arpit Sharma, DhruvVarshney, Manish Zadoo "Women safety device with GPS, GSM and Health monitoring system", International Research Journal of Engineering and Technology [IRJET],Mar-2018.

 [10] Sogi,N.R, Chatterjee,P,Nethra,U,& Suma,"SMARISA"," A Raspberey Pi Base Smart Ring For women safety using IOT".IEEE, International conference on innovative Research in computing applications,2018.

 [11] Dawei Fan, Luis Lopez Ruiz, Jiaqi Gong, "An Energy Harvesting Modeling and Profiling Platform for Body Sensor Networks",IEEE, Journal of Biomedical and health Informatics,2018.

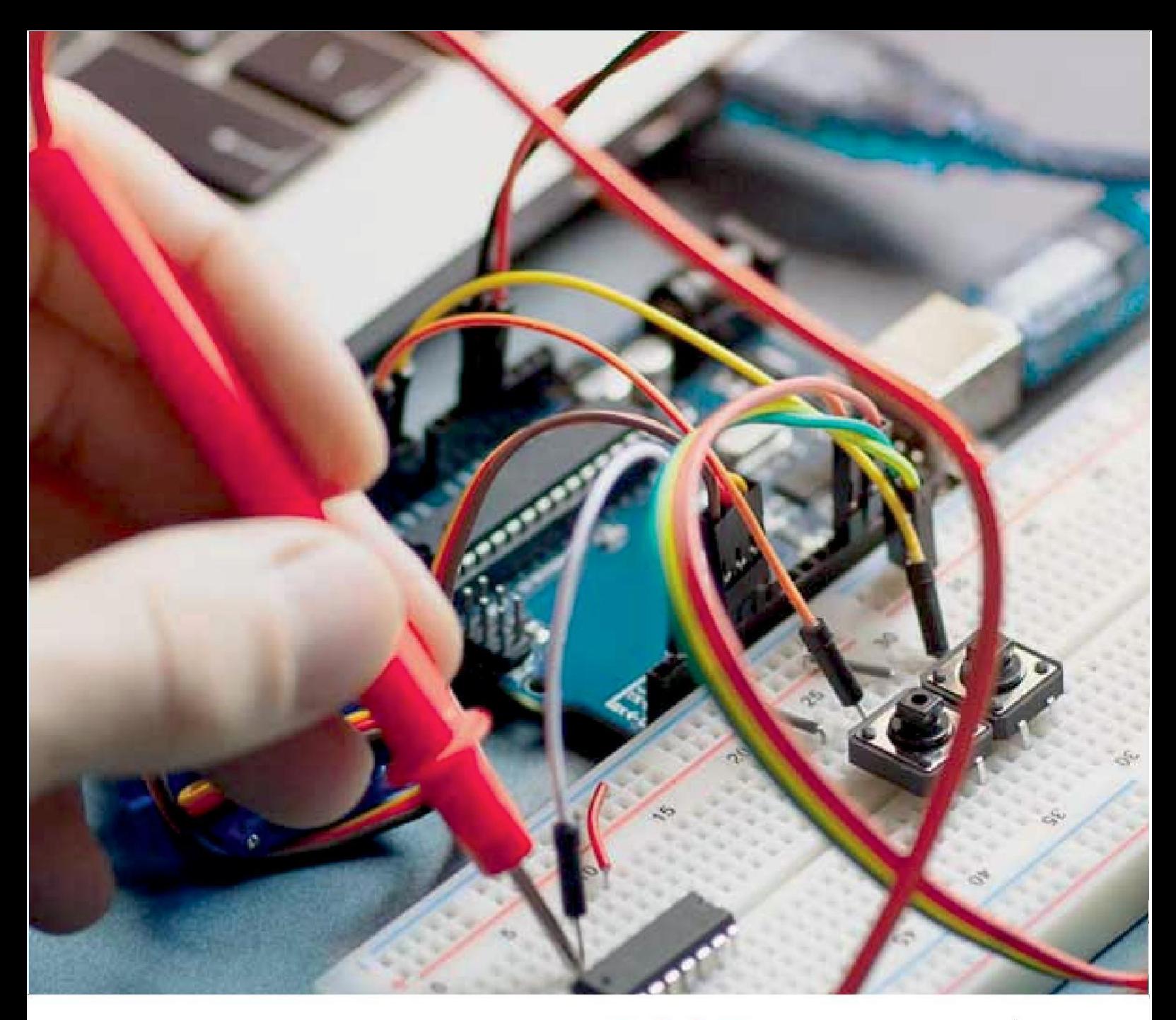

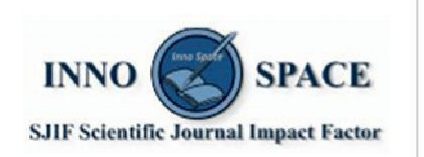

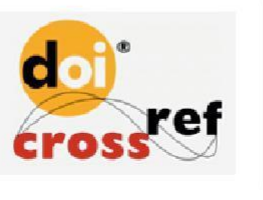

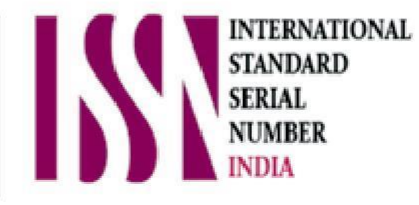

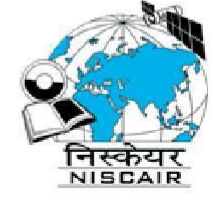

## **International Journal** of Advanced Research

in Electrical, Electronics and Instrumentation Engineering

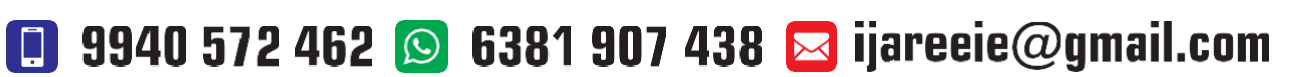

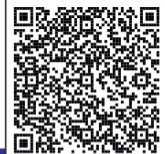

www.ijareeie.com